### 2020학년도 1학기 편입생 학사 안내(수업)

### [수업 관련(054-478-7029)]

**1. 수강신청일** : 2020. 2. 25.(화) 10:00 ~ 23:59까지

- 장소 : 인터넷이 가능한 PC에서 우리대학교 홈페이지-수강신청시스템(배너)에 접속 하여 수강신청
- 수강신청서 제출(추가) : [서식1]수강신청서를 작성, 편입생 수강신청일에 수강인원 제한 등으로 수강신청이 불가능한 과목을 수기로 작성하여 해당 학과의 확인을 받아 교무처(본관304호)로 제출(2. 25. 18:00까지)
- **전체학년 수강신청일 : 2020. 2. 26.(수) 10:00~23:59, "학사안내 공지 참조"**

#### **2. 수강신청 방법**

- 가. 홈페이지 원스톱서비스에 접속하여, ID와 비밀번호를 등록한다.(ID는 본인의 학번 사 용, 비밀번호는 본인의 주민등록번호 뒷자리 7자 또는 원하는 것으로 조합 사용)
- 나. 교무처에서 배부하는 전적대학의 학점인정표(성적증명서 형식) 및 2020학년도 편입생 (학사․일반) 교육과정 이수 안내의 교과이수기준을 참고하여 수강할 과목을 정한다.
- 다. 우리대학교 홈페이지의 수강신청 화면에서 자신이 수강할 과목을 입력한 후 저장 한다.(ID/비밀번호는 원스톱서비스와 동일)
- **라. 수강신청 및 변경은 지정기간에만 가능함.**
- 마. 각 개설과목에는 수강정원이 정해져 있으며, 정원 범위내에서만 수강신청이 가능함.
- 바. 수강신청 변경후 kit포탈에서 수강신청내역을 반드시 확인하여야 한다. -원스톱서비스 로그인 → 학사관리 → 수강신청→ 수강신청및성적조회
- **3. 수강신청 확인 및 변경기간** : 2020. 3. 4.(수) 10:00 ~ 2020. 3. 6.(금) 23:59까지
	- 가. 본인이 수강신청한 과목을 확인하여 과목을 추가, 변경, 삭제할 수 있는 기간임.
	- 나. 수강신청 사항을 확인한 후, 여석이 있을 경우에는 위 수강신청 방법과 동일하게 시행한다.
		- ☞ 여석이 없을 경우 수강 과목 변경 신청서를 작성하여 해당교과목 교수의 서명(날 인)을 받은 후 해당 종합학사행정실에 제출한다.
- **4. 수강정정기간** : 2020. 3. 11.(수) ~ 2020. 3. 13.(금) 매일 10:00 ~ 18:00까지 가. 합반, 분반, 폐강과목을 교무처에서 정정하는 기간임.
	- 나. 수강정정기간에는 합반, 분반, 폐강과목 외에는 수강신청 또는 변경을 할 수 없음.
	- 다. 변경방법 : 폐강과목 수강정정 신청서를 작성한 후 해당교과목 교수의 서명(날인)을 받은 후 해당 종합학사행정실에 제출한다.
- **5. 출석부확인** : 담당과목의 교수가 출석체크시 본인의 이름이 누락되었을 때는 담당교수에게

문의하여 이름을 등재하여야 한다.<br>※ **본교홈페이지(http://www.kumoh.ac.kr/) 학사안내 공지사항에 본교 학사일정 게시** ※ 학사일정 등은 본교 홈페이지 교육․학사→학부안내→학사일정 등 메뉴 확인

### ◆ 수강신청 화면 안내

**☼ 접속화면(홈)**

Kitasawan

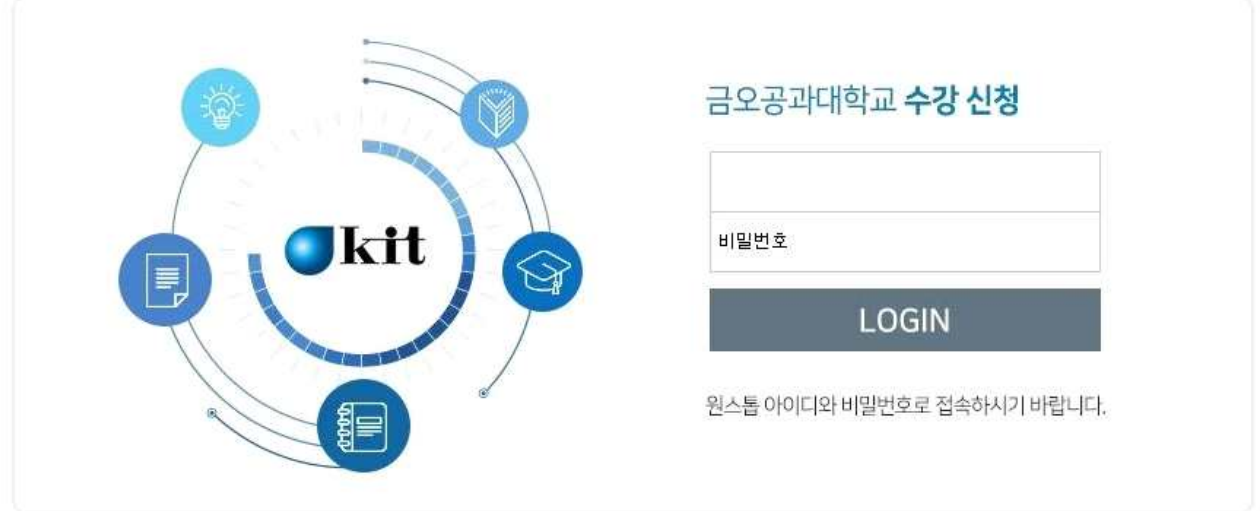

#### **☼ 로그인 후 수강신청 화면**

### **1. 개설교과목 코드 직접입력하는 방법**

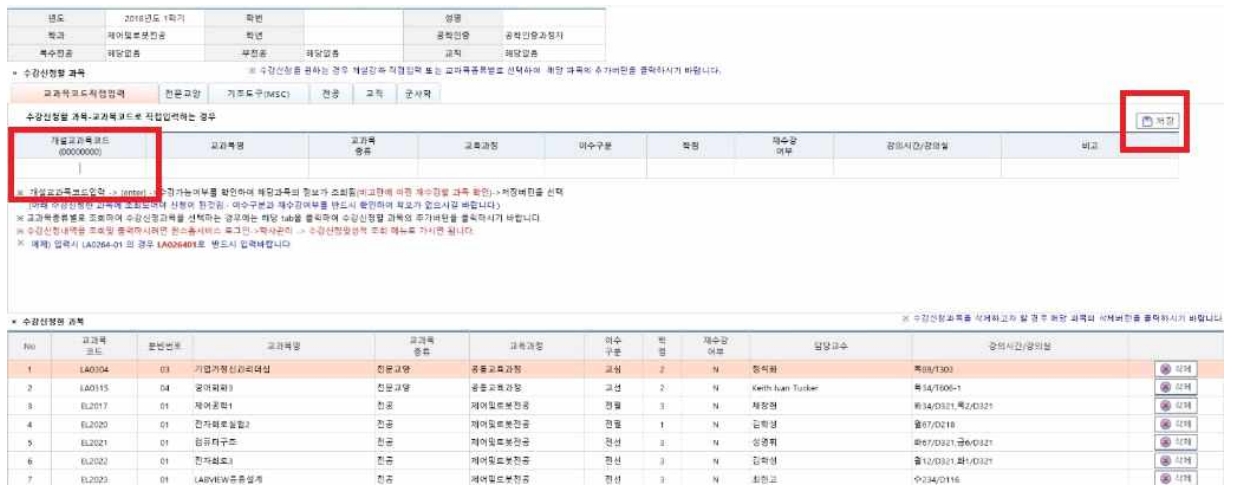

- 개설교과목코드에 수강신청하고자하는 교과목 코드를 입력하고 엔터를 치면 해당 교과목 개설내역이 보여짐
	- : <mark>저장</mark> 클릭하면 <mark>수강신청한 과목</mark>에 입력됨.
- <mark>그린에너지연계전공, 창업연계전공</mark>에 개설된 과목은 개설교과목코드 직접으로 수강신청하면 됨. : 학기초과자는 개설교과목코드에 코드입력하여 수강신청하면 됨.

### **2. 메뉴 버튼 클릭**

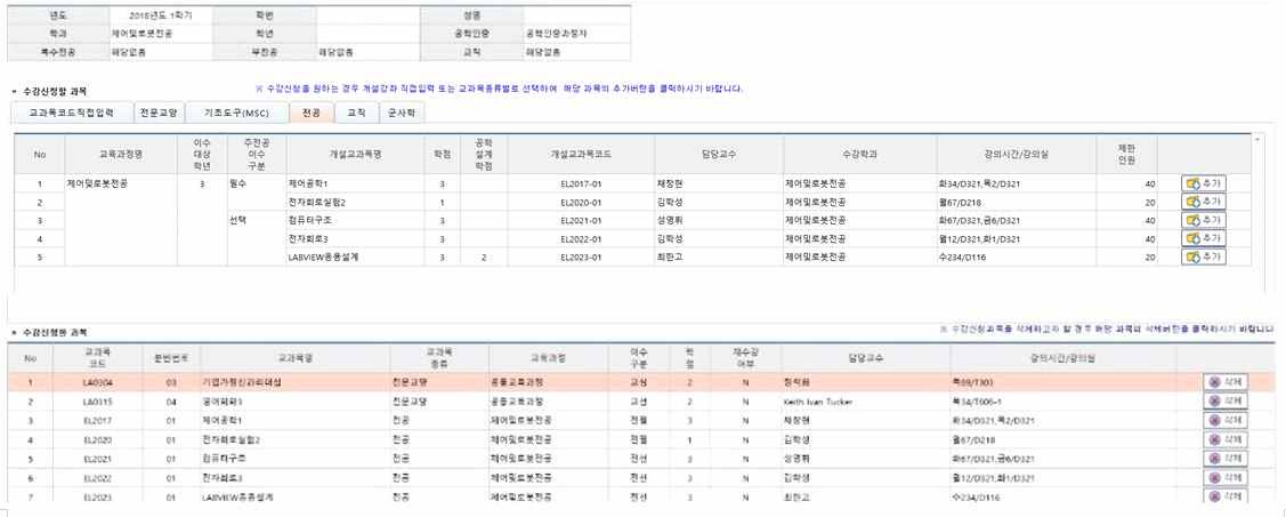

- 전문교양, 기초도구(MSC), 전공, 교직, 군사학 버튼을 클릭하면 각 항목에 학생학년에 개설되어 수강신청 가능한 과목들이 보여지며 추가 버튼 클릭하면 수강신청한 과목에 입력됨.
	- **3. 수강신청한 과목을 삭제하고자 할 경우 수강신청한 과목 옆의 삭제 버튼을 클릭**

# 교시별 수업시간 및 강의실 안내

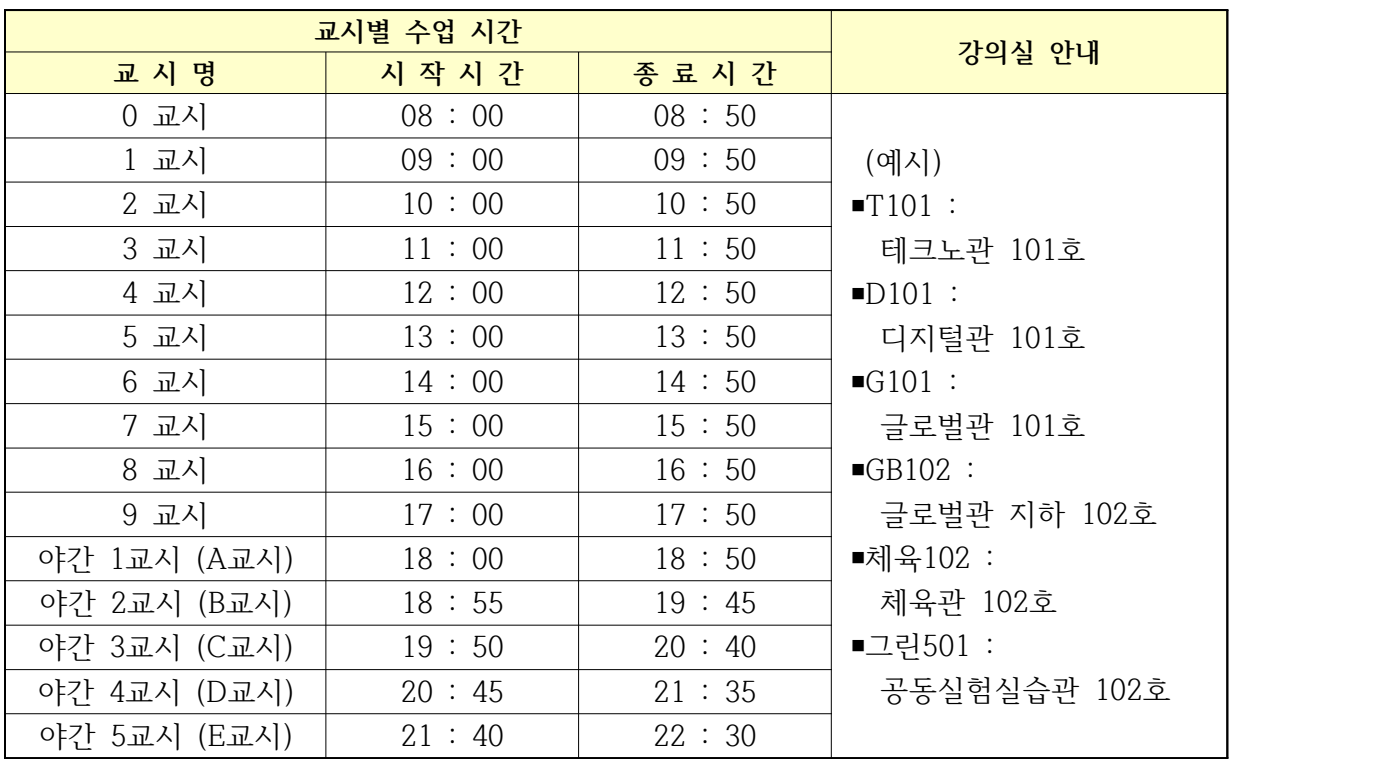

### 문의전화 안내

#### **1. 교내 전화번호**

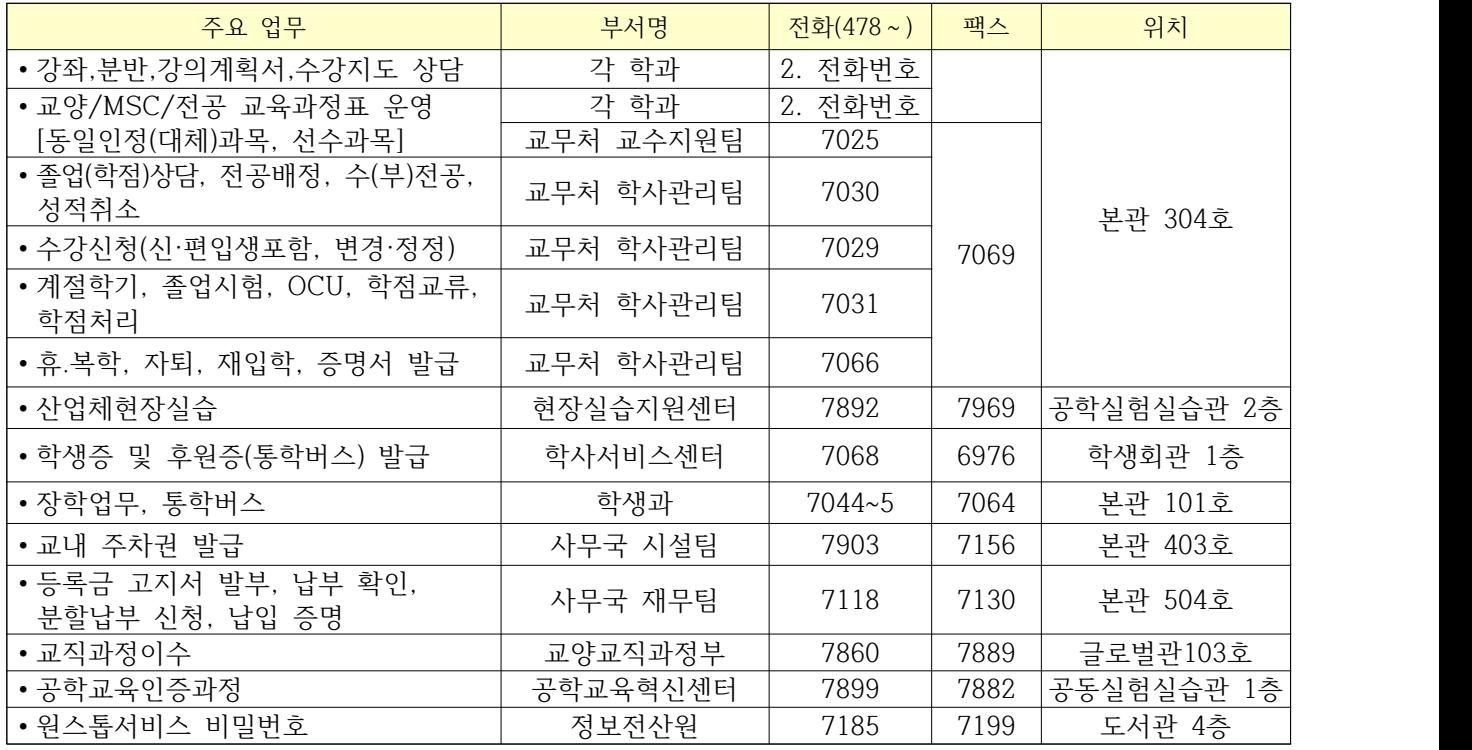

### **2. 각 학과 종합학사행정실 전화번호**

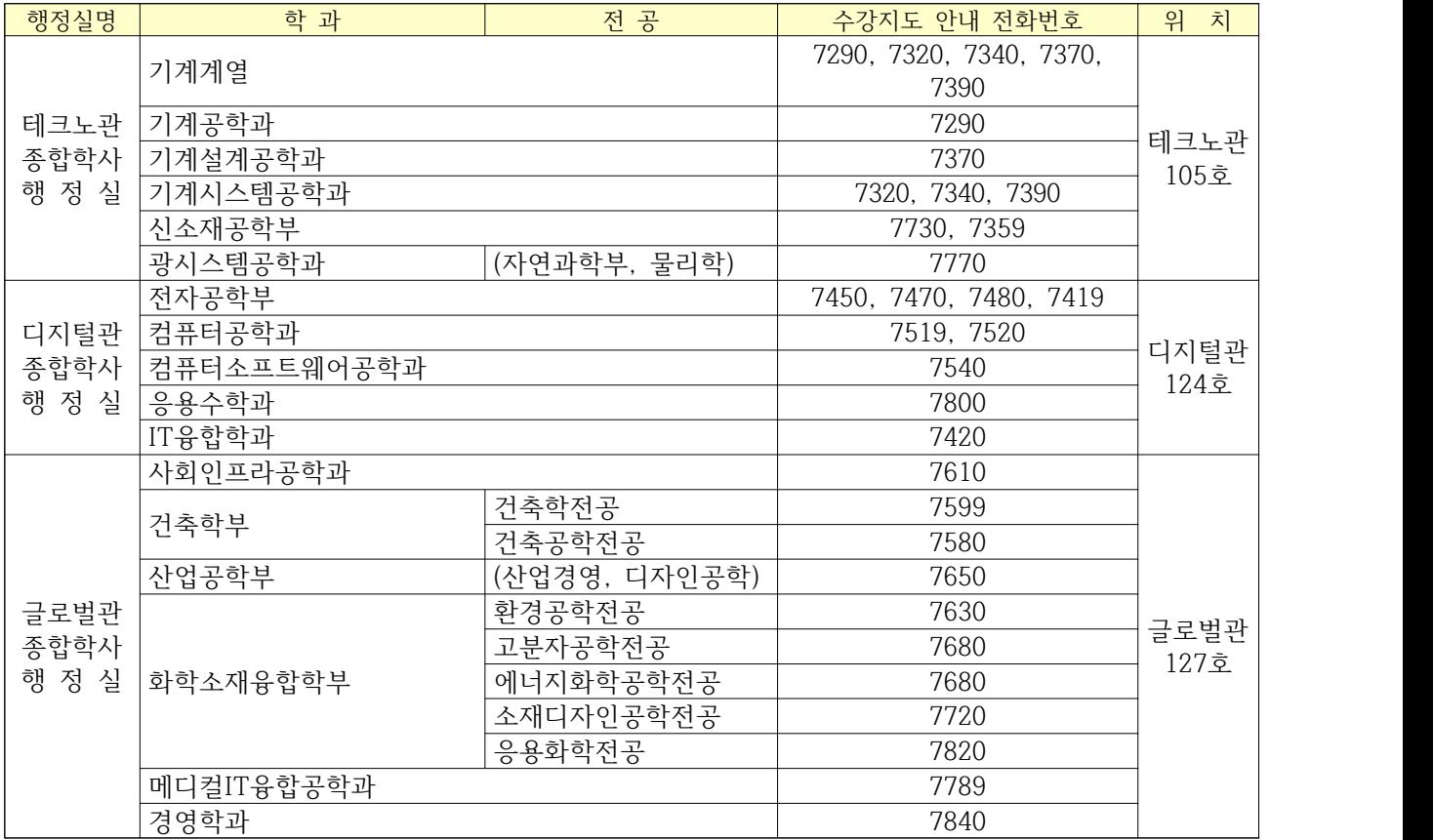

**[서식 1]**

## 수강과목 신청서

### **2020학년도 1학기 편입생**

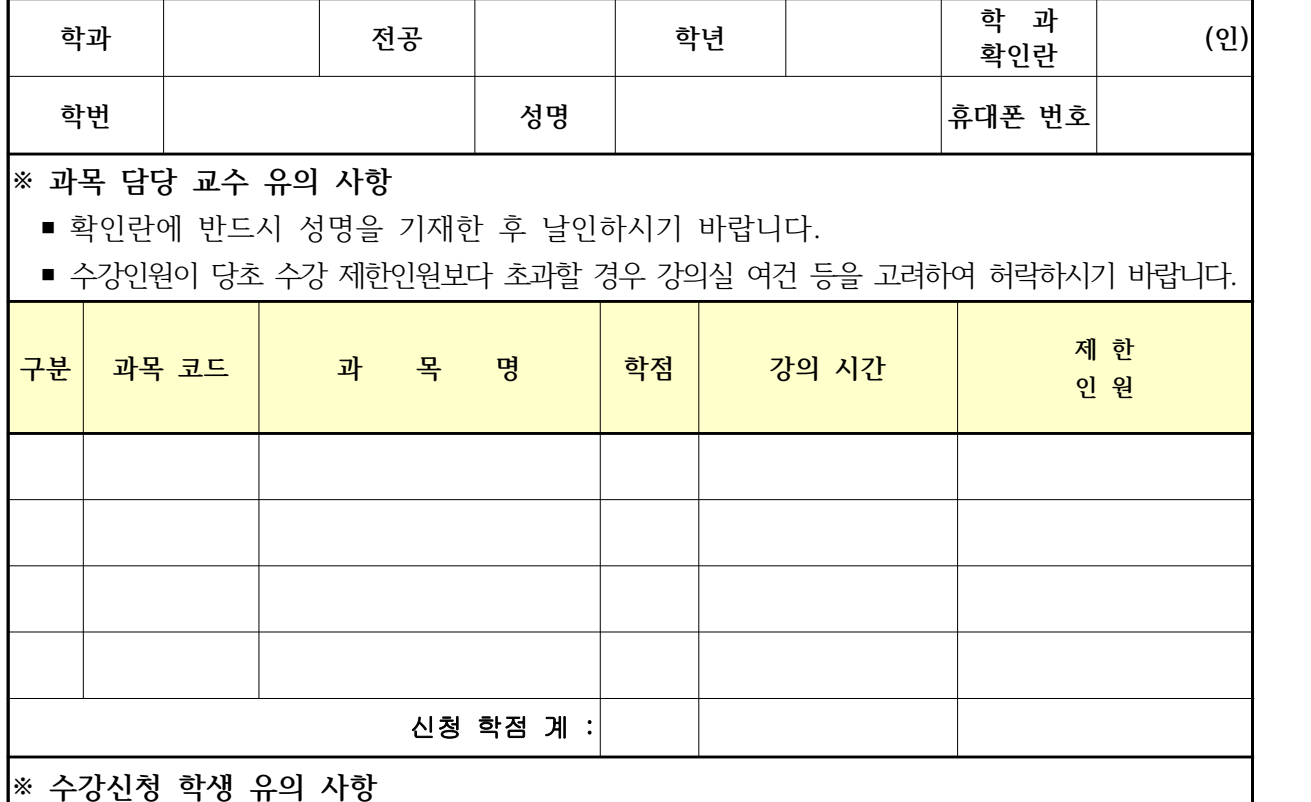

- 학적부에 사진(교무처학사관리팀 ☎478-7066)이 없거나 학적부기재 사항이(영문명, 한자 명, 주소, e-mail, 연락처, 병역사항 등) 정확하지 않은 경우 신청이 불가능하니 반드시 확인 하시기 바랍니다.
- 구분란에는 전필, 전선, 교필, 교심, 교선 등으로 기재함.
- 과목코드.과목명.학점.강의시간.제한인원까지 작성한 후 해당교수의 서명을, 교양과목 중 외국 인강사 교과목은 국제교류교육원장의 서명을 받아 종합학사행정사무실로 제출하여야 합니다.
- 대리 수강신청이나 부주의로 인한 수강 신청상의 과오나 오류는 학생 자신이 책임지게 됨을 유념하여야 합니다.
- 변경 후 출석부에 본인 등재여부를 담당 교수에게 필히 확인하여야 함.

**2020. 2. .** 

**교무처장 귀하**